Viewfinder

 $\overline{\phantom{a}}$ 

Make your viewfinder like this:

- 1. Fold paper on dotted line.
- 2. Cut along solid line.
- 3. Open and use 'find' what you would like to draw.

Viewfinder

. . . . . . . .

Make your viewfinder like this:<br>1. Fold paper on dotted line.<br>2. Cut along solid line.<br>3. Open and use 'find' what you would like to draw.

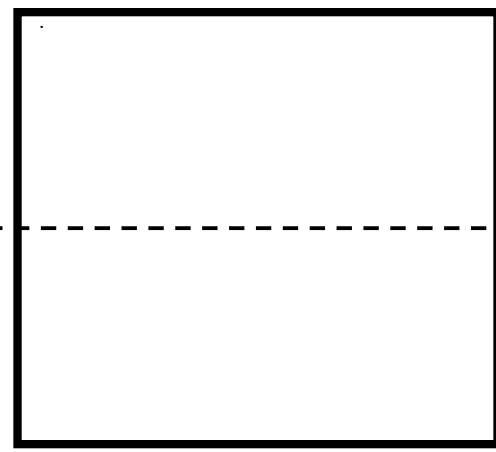